## SAINIK SCHOOL AMBIKAPUR **CHHATTISGARH** WINTER VACATION HOMEWORK (2022-23)

Class - VIII Class - VIII Subject- COMPUTER APPLICATIONS Class Subject - 10 **COMPUTER** Teacher- ROUSHAN KUMAR Ser Items Items Items Items Items Items Items Items Items Items Items Items Items Items Items Items Items Item 1. Syllabus for PT - Il 1. Introduction to Photoshop CS3 2. Tools used in Photoshop CS3 2. Revision Homework / **Assignment** 1. What is the use of the Spot Healing Brush Tool? 2. Name the various Marquee Tools. 3. What is the use of the Gradient Tool? 4. What do you understand by the term 'resolution'? 5. What are the steps to rename a Layer? 3. Subject **Capacity** Building **Assignment** 1. Pinky has opened an image in Photoshop. She wants to select some portions of the image. a. Which tool should she use if she has to select a rectangular area of the image? b. Name the tool she should use to select a circular area in the image. c. She now wants to make a freehand selection in the image. Which tool would be the suitable one? 2. Tahir has to create a new file in Photoshop. a. Name the menu and the option he will use to create a new file. b. What is the default name of the file? c. What is the default unit of measurement for height and width? 3. Dimple has created an image in Photoshop, and has selected a part of the image. a. How can she copy this part of the image to another location in the same image? b. What steps will she need to follow to copy the selected portion to another image? 4. Diya clicked her grandmother's photograph. When she opened the photograph in Photoshop, she noticed some dark patches on the face. a. Name the tool she can use to remove those dark patches. b. List the steps to use that tool. 5. Claire has created a collage in Photoshop on the topic 'Festivals of India'. Each picture was added in a separate layer. a. How can a new layer be inserted? Also write the keyboard shortcut for the same. b. She wants to change the order of the layers. Can this be done? If yes, how? 6. Sumant went for a picnic with his school friends and clicked many photographs. Now his friends want him to make a digital collage of these photographs. For this he created a new file and inserted these pictures in different layers. a. When he inserts new layers, what are the default layer names that are given to these layers? b. So that he doesn't get confused, he wants to give appropriate names to these layers. List the steps to rename a layer. 4. Preparatory Work for Units/ Chapters to be covered after Observe the following figure and label the parts marked:

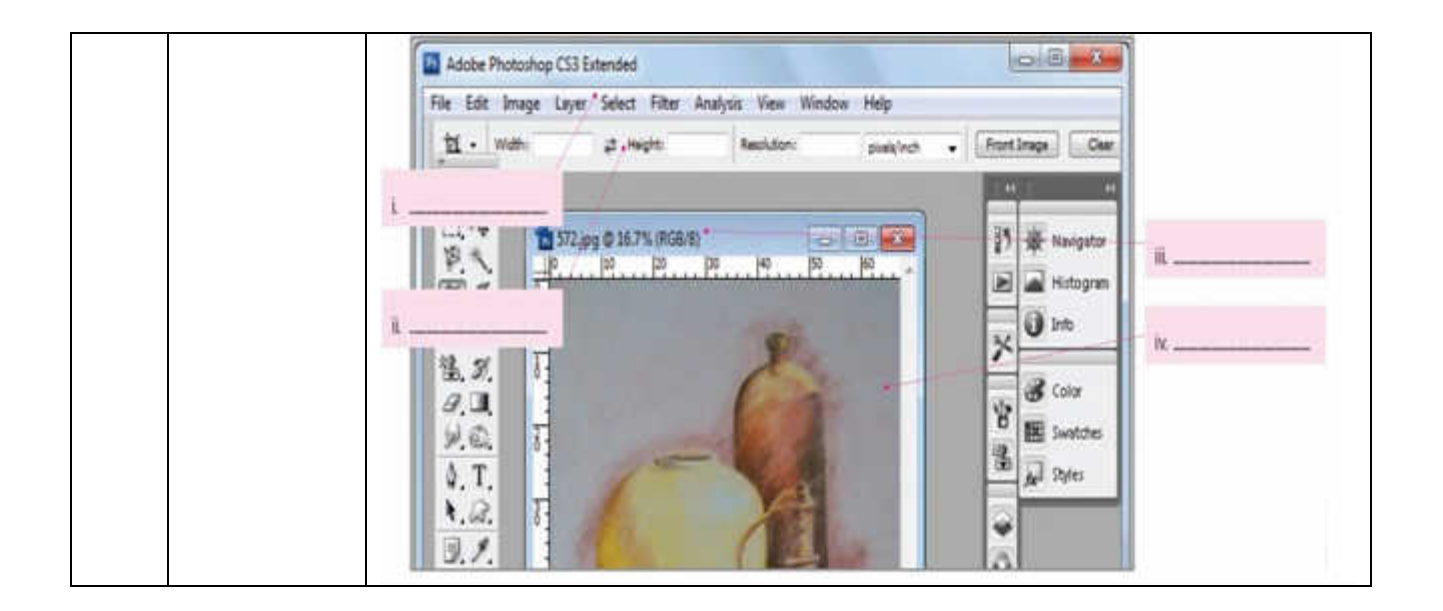

**Signature**